## 2023

要求如下:

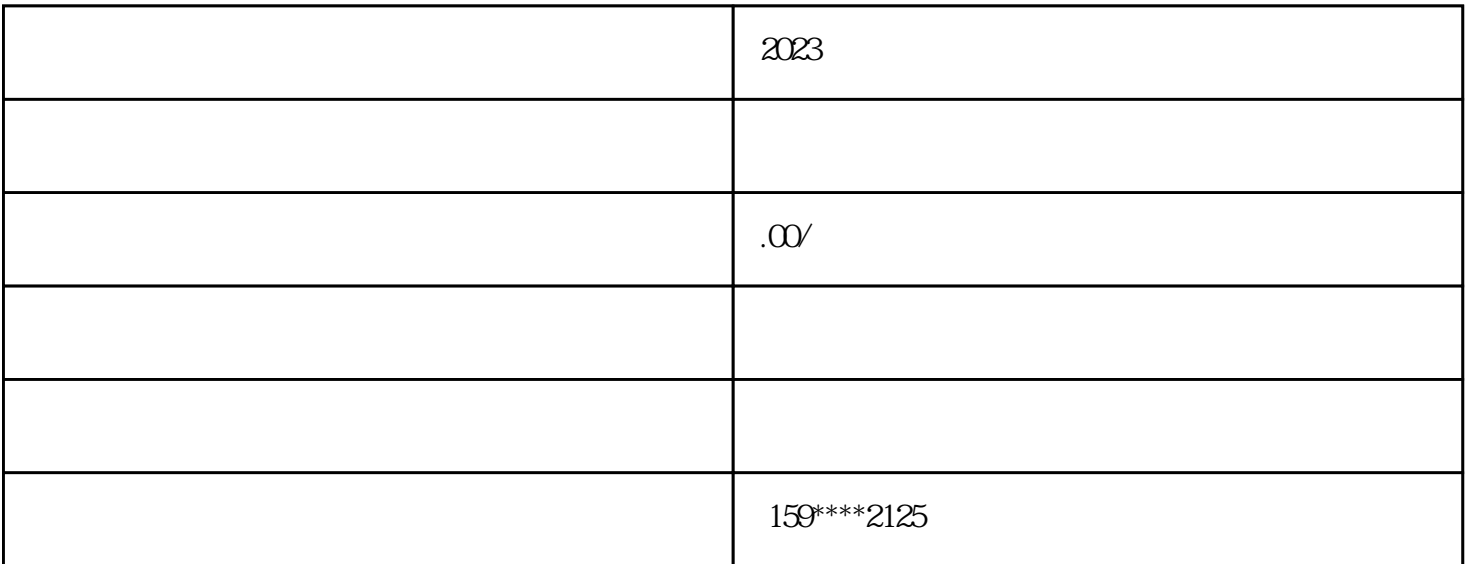

 $\star\star$ 

 $\frac{a}{\sqrt{a}}$ 

 $\ast$  \*  $\ast$ 同等学力身份参加成人高考的考生,报名时必须是初中毕业满三年以上(2018年及以前取得毕业证书)

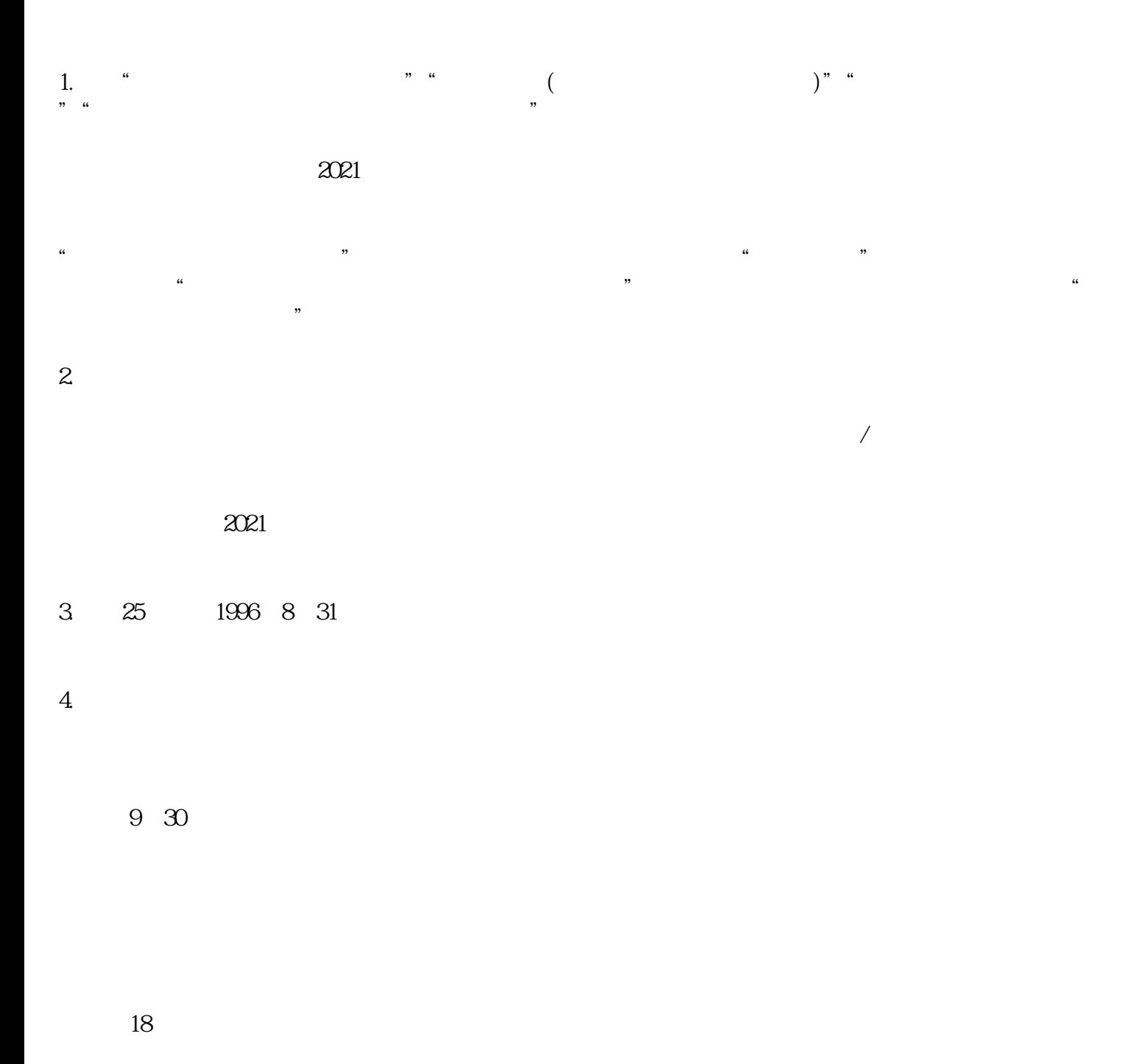

18 2003 8 31